Миша заполнял таблицу истинности функции  $(x \lor \neg y) \land \neg(x \equiv z) \land w$ , но успел заполнить лишь фрагмент из трёх различных её строк, даже не указав, какому столбцу таблицы соответствует каждая из переменных w, x, y, z.

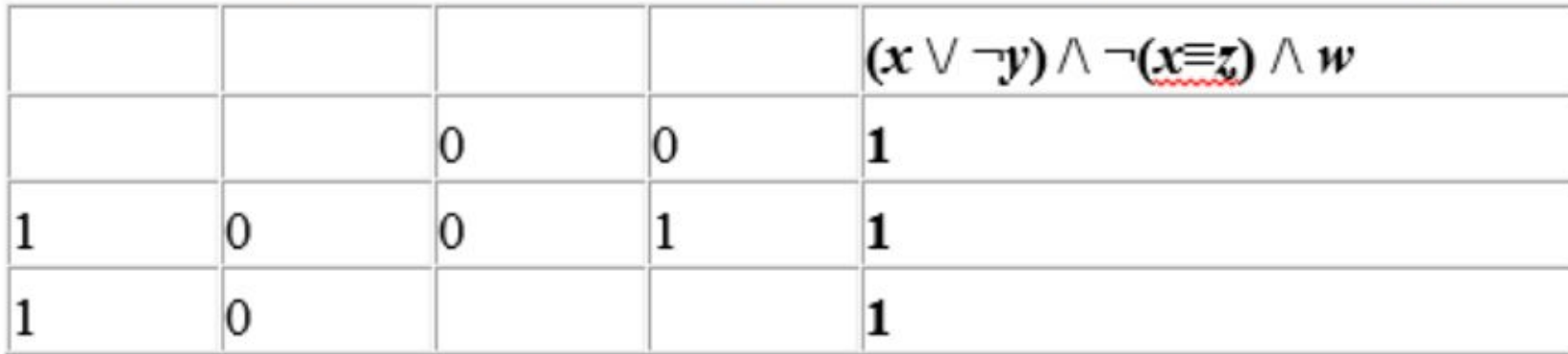

Определите, какому столбцу таблицы соответствует каждая **ИЗ** переменных w, x, y, z.

В ответе напишите буквы w, x, y, z в том порядке, в котором идут соответствующие им столбцы (сначала буква, соответствующая первому столбцу; затем буква, соответствующая второму столбцу, и т.д.). Буквы в ответе пишите подряд, никаких разделителей между буквами ставить не нужно.

```
while x \leq 1:
v=0while y \leq 1:
  z=0while z \leq 1:
     w=0while w \leq 1:
       if x == 1 or y == 0:
         a=1else:
         a=0if x!=z:
         b=1else:
         h=0if a * b * w == 1:
         print(x, y, z, w)w + 1z+=1y+=1x+=1
```
 $x=0$ 

**WZYX** OTBeT:

 $\mathbf{2}$